# **Auf einen Blick**

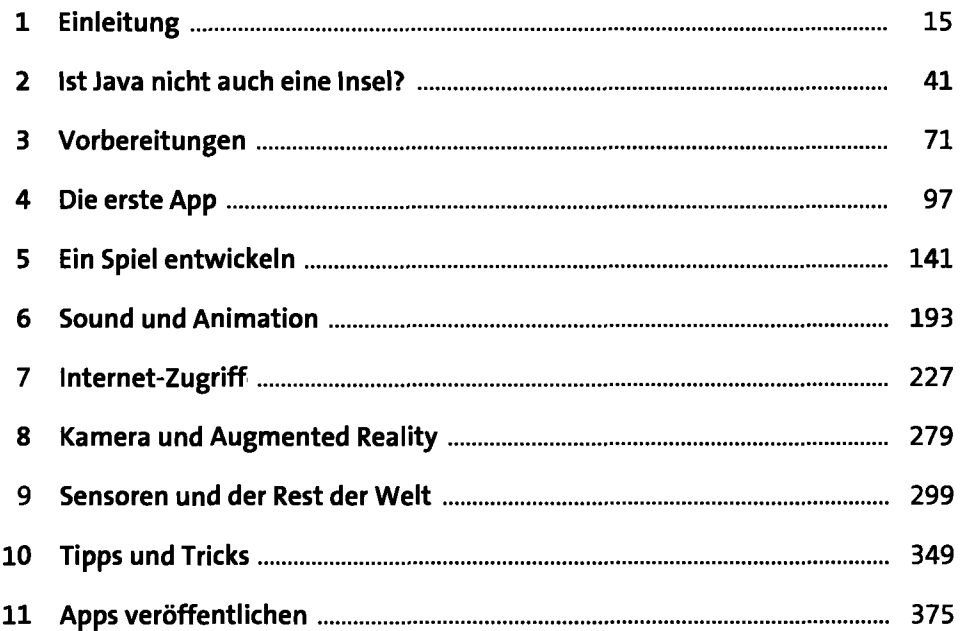

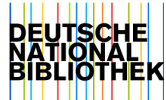

# **Inhalt**

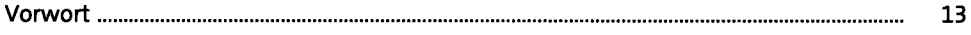

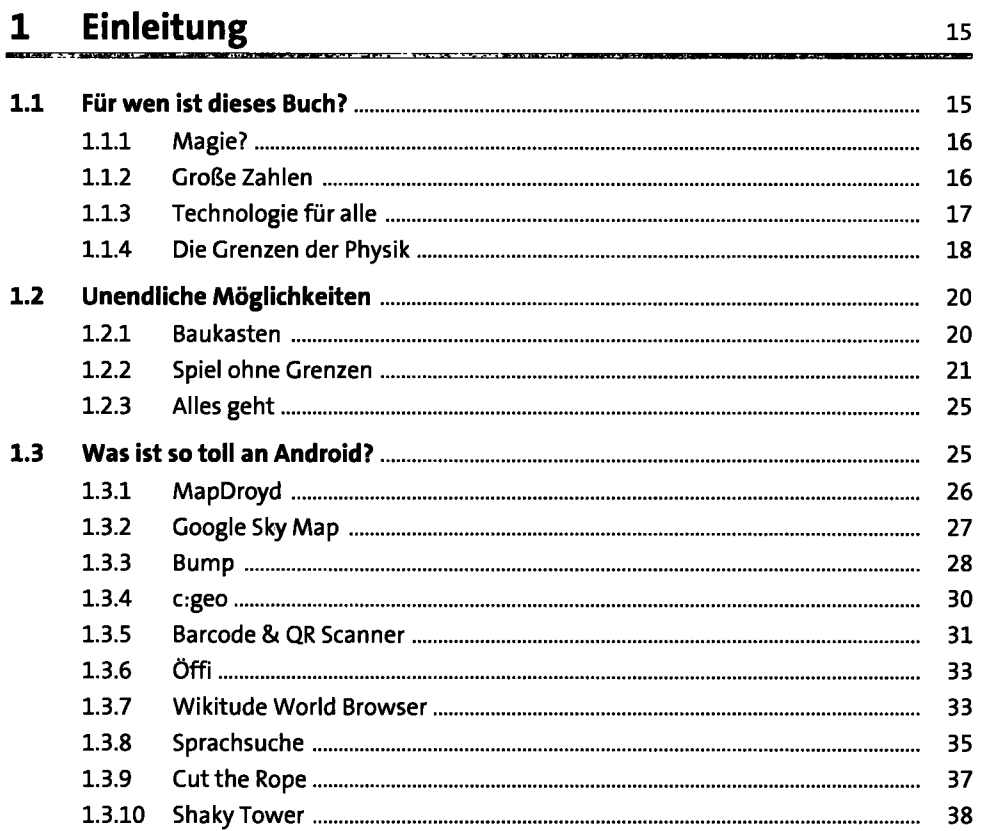

### **2** Ist Java nicht auch eine Insel? **12 12 13 141**

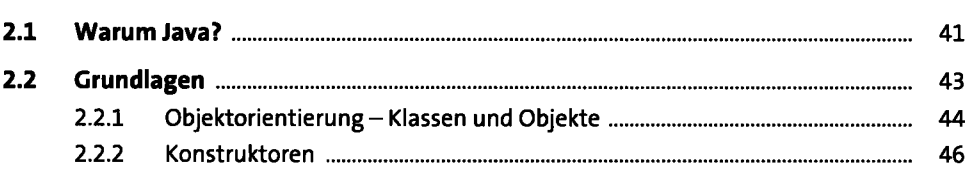

### **Inhalt**

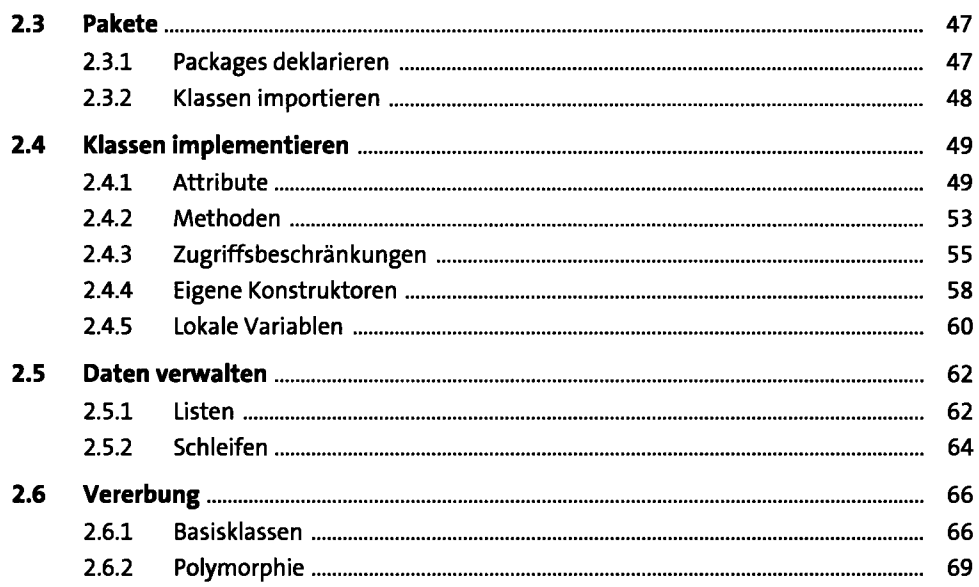

### **3** Vorbereitungen 11 auch 12 auch 12 auch 12 auch 12 auch 12 auch 12 auch 12 auch 12 auch 12 auch 12 auch 12 auch 12 auch 12 auch 12 auch 12 auch 12 auch 12 auch 12 auch 12 auch 12 auch 12 auch 12 auch 12 auch 12 auch 12

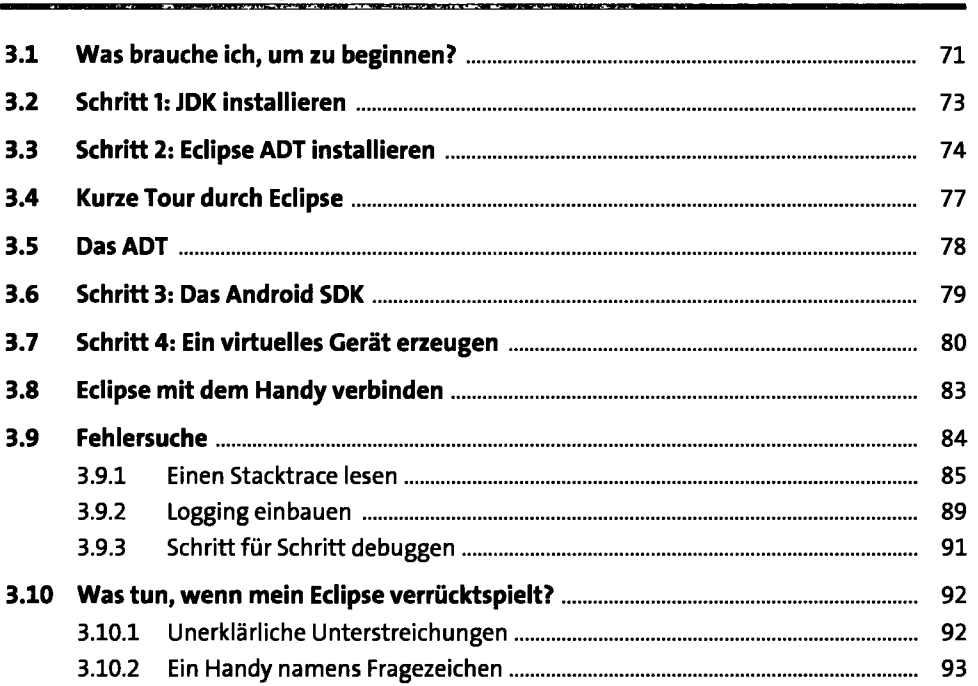

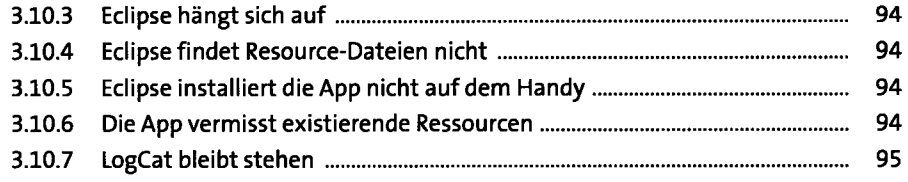

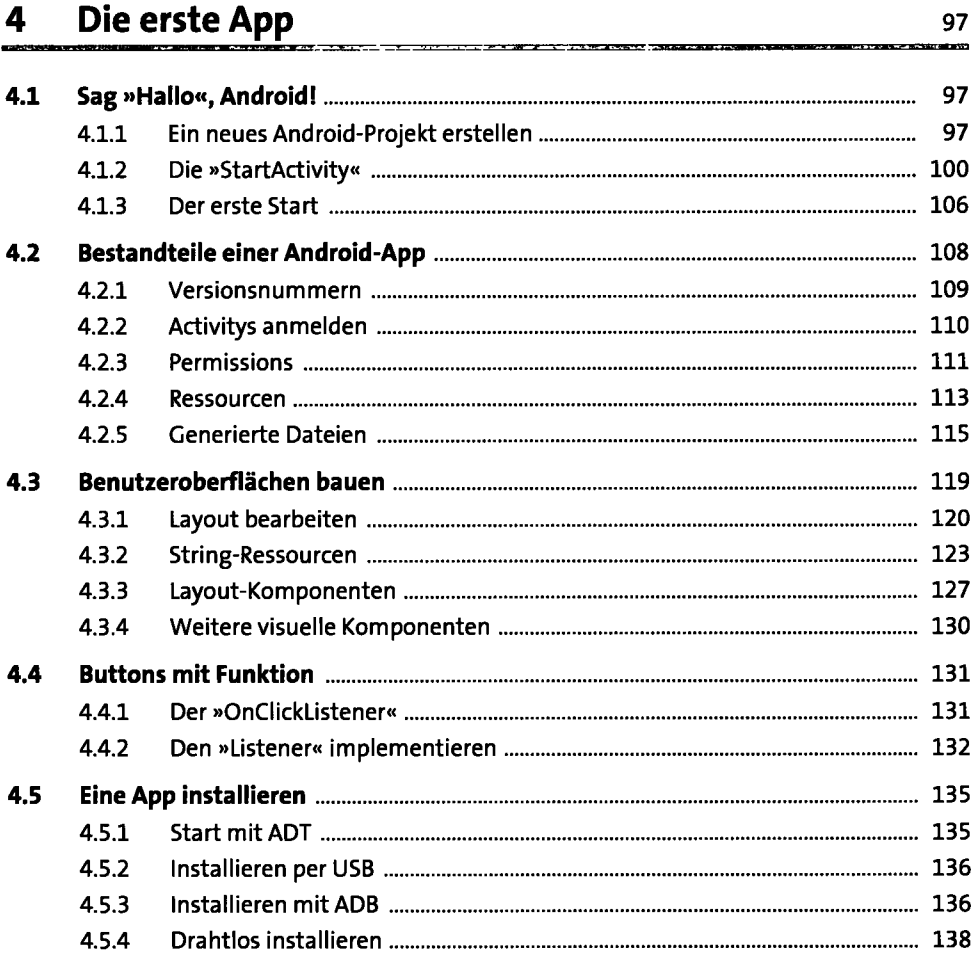

#### **Ein Spiel entwickeln**   $5<sub>1</sub>$

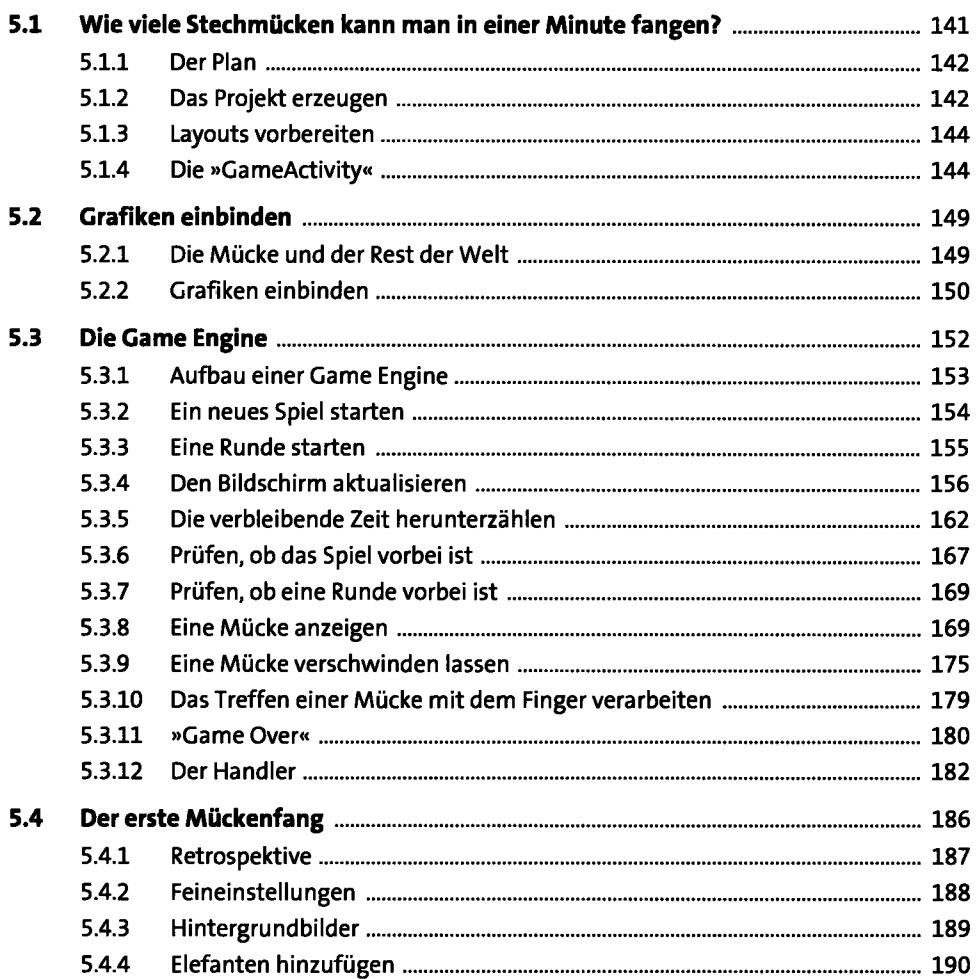

141

193

#### **Sound und Animation**  6

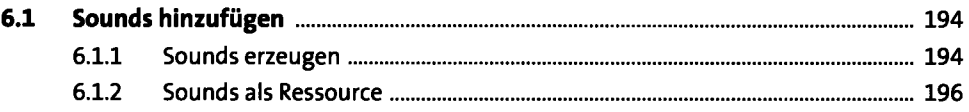

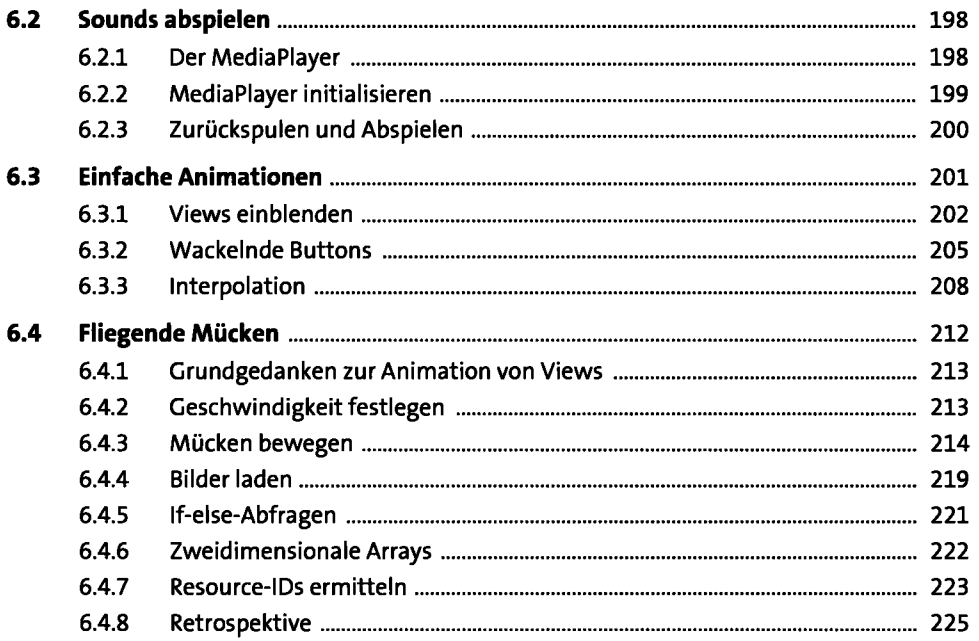

#### **Internet-Zugriff**   $\overline{\mathbf{z}}$

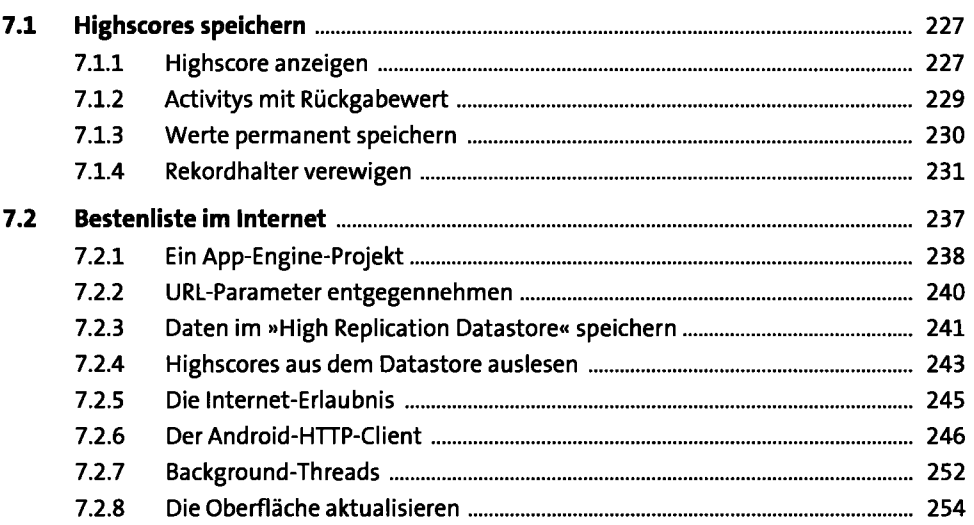

227

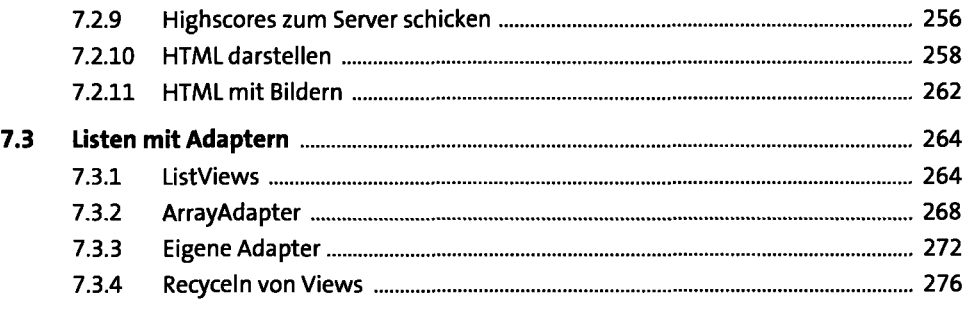

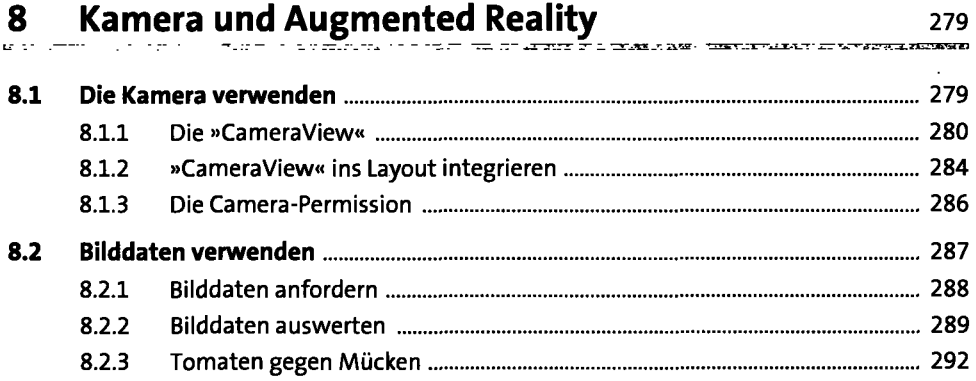

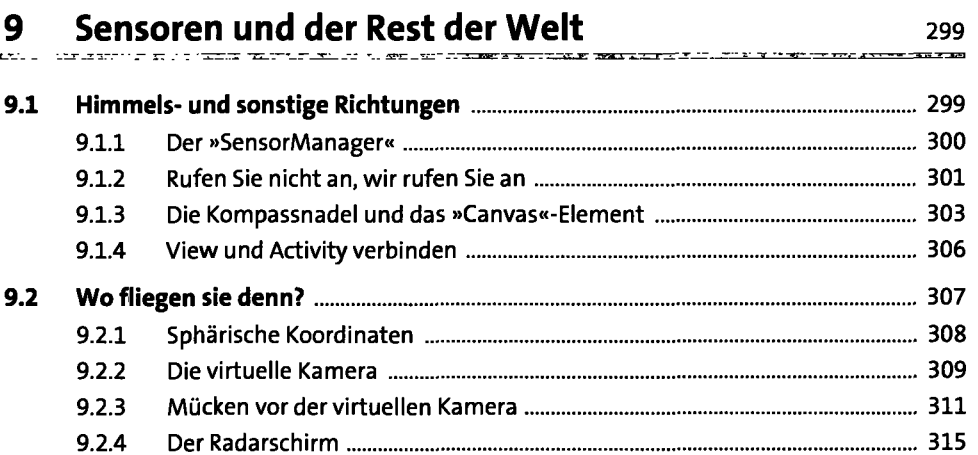

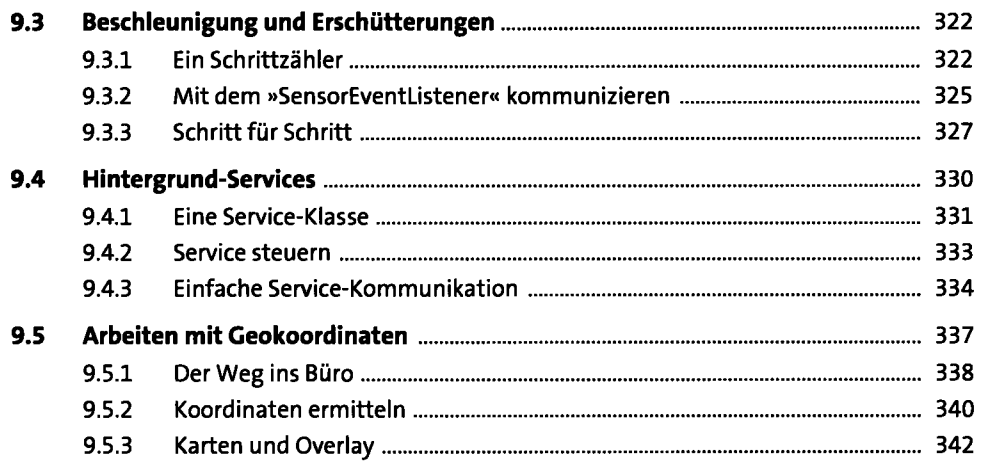

### **10 Tipps und Tricks** 349

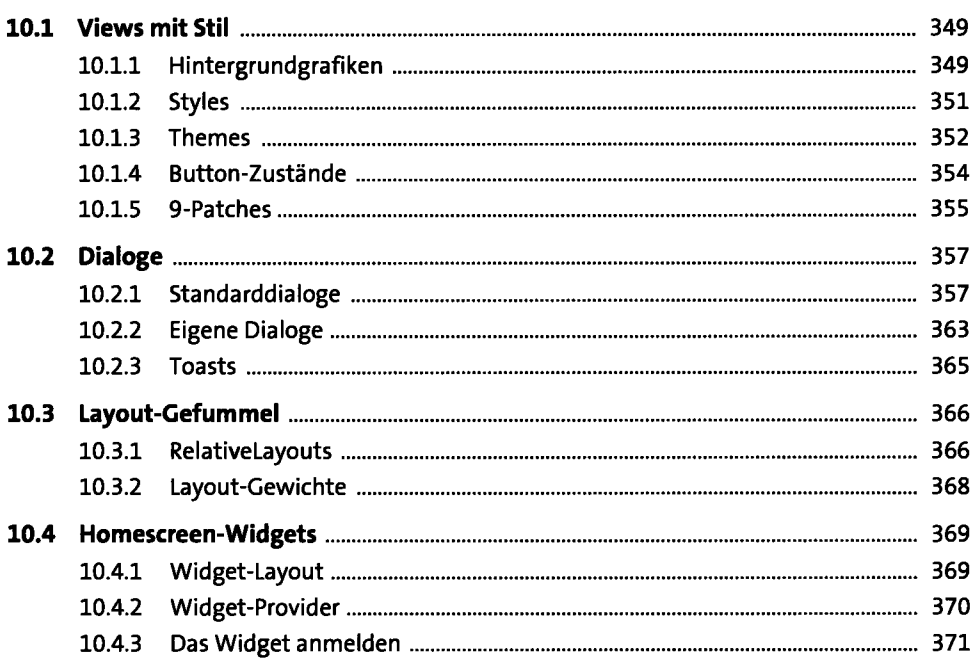

# **11 Apps veröffentlichen** <sup>375</sup>

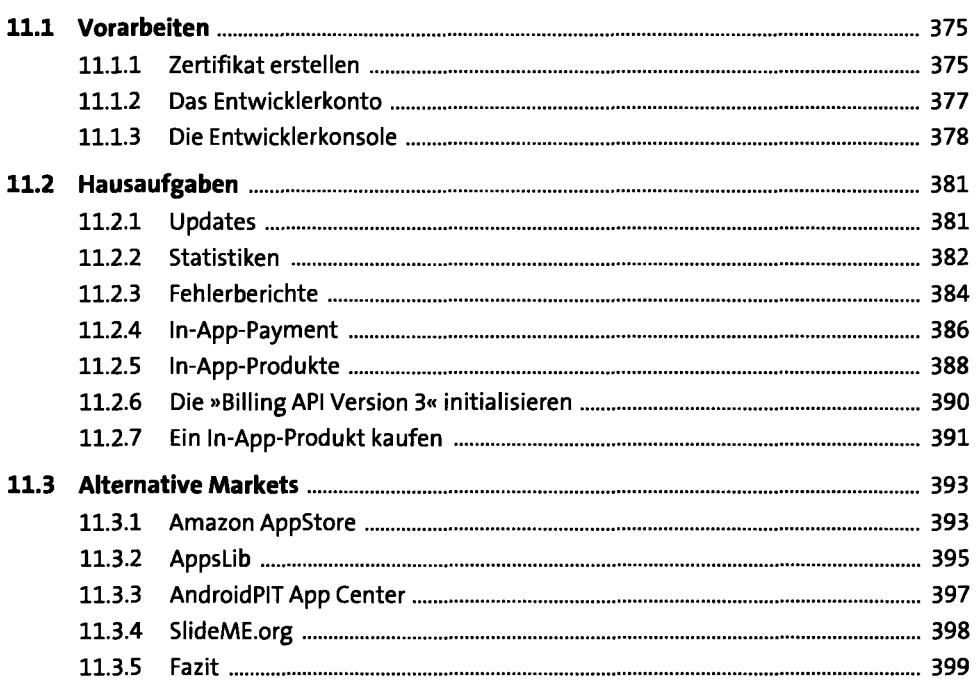

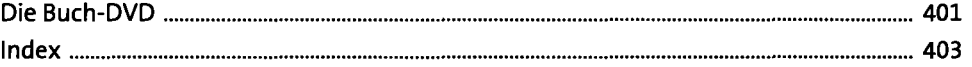